## **TRAINING OFFERING**

#### **Du kan nå oss här**

Kronborgsgränd 7, 164 46 Kista

Email: edu.ecs.se@arrow.com Phone: +46 8 555 188 00

# **IBM Cúram Express Rules for Developers (ADE) 6.0.5**

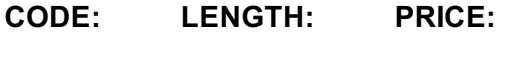

9D60G 3 day(s) kr9,390.00

#### **Description**

The course describes how to develop IBM CER rules using the IBM CER Application Development Environment (ADE) and covers the following topics: the CER editor; defining rule elements; CER development approach; testing and debugging CER rules; Timelines, and advanced CER features.

During the course, students will design and implement a simple end-to-end application using CER features.

If you are enrolling in a Self Paced Virtual Classroom or Web Based Training course, before you enroll, please review the **Self-Paced Virtual Classes and Web-Based Training Classes** on our Terms and Conditions page, as well as the system requirements, to ensure that your system meets the minimum requirements for this course. http://www.ibm.com/training/terms

#### **Objectives**

- Select IBM Cúram Express Rules (CER) elements to implement rule logic.
- Use Developer and Administrator tools to configure, test, and debug rule sets.
- Access and interpret product guides for implementing CER rules.

#### **Audience**

This intermediate-level course is aimed at developers and technical architects.

#### **Prerequisites**

You should have completed IBM Cúram technical fundamentals training:*IBM Cúram SPM for Developers (ADE) 7.X (9D73G)*, **and** *IBM Cúram SPM for Developers (Customization) 7.X (9D74G),* **or** Any previous version of the IBM Cúram developer fundamentals course.

#### **Programme**

- The functions and features of IBM Cúram Express Rules (CER).
- How to use CER rule elements to implement rule logic.
- How to configure, test, and debug CER rules using Developer and Administrator tools.

#### **Further Information**

Prior to enrolling, IBM Employees must follow their Division/Department processes to obtain approval to attend this public training class. Failure to follow Division/Department approval processes may result in the IBM Employee being personally responsible for the class charges.

GBS practitioners that use the EViTA system for requesting external training should use that same process for this course. Go to the EViTA site to start this process:

http://w3.ibm.com/services/gbs/evita/BCSVTEnrl.nsf

Once you enroll in a GTP class, you will receive a confirmation letter that should show:

- The current GTP list price
- The 20% discounted price available to IBMers. This is the price you will be invoiced for the class.

#### **Session Dates**

På begäran, kontakta oss

### **Ytterligare information**

Denna utbildning finns också som utbildning på plats. Kontakta oss för mer information.